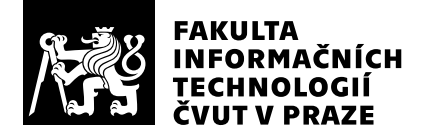

# Posudek oponenta závěrečné práce

Oponent práce: Student: Název práce: Obor / specializace: Vytvořeno dne: Ing. Jiří Novák, Ph.D. Michal Pech Analýza obrazových dat na embedded systémech Softwarové inženýrství 2021 8. června 2024

## Hodnotící kritéria

## 1. Splnění zadání

### ▶ [1] zadání splněno

- [2] zadání splněno s menšími výhradami
- [3] zadání splněno s většími výhradami
- [4] zadání nesplněno

Zadání práce bylo splněno dle požadavků.

## 2. Písemná část práce  $95/100 (A)$

Práce se zabývá návrhem a implementací modulu VentVision, který je součástí systému VENT-CONNECT vyvíjeného na ČVUT v Praze. Systém slouží ke zpracování dat z obrazovky plicního ventilátoru zn. Hamilton a byl testován ve Fakultní nemocnici Královské Vinohrady. Text práce je napsaný v angličtině, zpráva má 35 stran a rozsahem tedy splňuje minimální požadavky kladené na bakalářskou práci. Text je vhodně strukturovaný, práce se dobře čte. V seznamu referencí by bylo vhodné opravit sazbu a smazat zkratky [N.d.] (no date).

## 3. Nepísemná část, přílohy 100/100 (A)

Obrazová data jsou zpracovávána v jazyce C s využitím knihovny GStreamer. Implementace se zabývá zpracováním jednotlivých framů ve streamu (při 10 FPS), rozpoznáváním křivek a detekcí číslic na obrazovce plicního ventilátoru. Aplikace využívá principu, že rozložení jednotlivých prvků na monitoru plicního ventilátoru je předem známé.

## 4. Hodnocení výsledků, jejich využitelnost 100/100 (A)

Modul VentVision byl testován jako součást systému VENT-CONNECT pro monitorování obrazovky plicního ventilátoru ve Fakultní nemocnici Královské Vinohrady.

## Celkové hodnocení 98/100 (A)

Písemná i implementační část bakalářské práce jsou pěkně zpracovány, práci doporučuji k obhajobě a hodnotím známkou A.

## Otázky k obhajobě

Proč je potřeba snímat obrazovku ventilátoru, rozpoznávat části obrazu a nelze využít nějakou přímou formu komunikace se zařízením např. přes USB rozhraní nebo sériový port (RS-232) ?

Jaké jsou výhody nově implementovaného modulu oproti předchozímu řešení implementovaném v MATLABu a oproti proprietárnímu řešení diskutovaném v sekci 4.3 ?

### Instrukce

#### Splnění zadání

Posuďte, zda předložená ZP dostatečně a v souladu se zadáním obsahově vymezuje cíle, správně je formuluje a v dostatečné kvalitě naplňuje. V komentáři uveďte body zadání, které nebyly splněny, posuďte závažnost, dopady a případně i příčiny jednotlivých nedostatků. Pokud zadání svou náročností vybočuje ze standardů pro daný typ práce nebo student případně vypracoval ZP nad rámec zadání, popište, jak se to projevilo na požadované kvalitě splnění zadání a jakým způsobem toto ovlivnilo výsledné hodnocení.

### Písemná část práce

Zhodnoťte přiměřenost rozsahu předložené ZP vzhledem k obsahu, tj. zda všechny části ZP jsou informačně bohaté a ZP neobsahuje zbytečné části. Dále posuďte, zda předložená ZP je po věcné stránce v pořádku, případně vyskytují-li se v práci věcné chyby nebo nepřesnosti.

Zhodnoťte dále logickou strukturu ZP, návaznosti jednotlivých kapitol a pochopitelnost textu pro čtenáře. Posuďte správnost používání formálních zápisů obsažených v práci. Posuďte typografickou a jazykovou stránku ZP, viz Směrnice děkana č. 52/2021, článek 3.

Posuďte, zda student využil a správně citoval relevantní zdroje. Ověřte, zda jsou všechny převzaté prvky řádně odlišeny od vlastních výsledků, zda nedošlo k porušení citační etiky a zda jsou bibliografické citace úplné a v souladu s citačními zvyklostmi a normami. Zhodnoťte, zda převzatý software a jiná autorská díla, byly v ZP použity v souladu s licenčními podmínkami.

### Nepísemná část, přílohy

Dle charakteru práce se případně vyjádřete k nepísemné části ZP. Například: SW dílo – kvalita vytvořeného programu a vhodnost a přiměřenost technologií, které byly využité od vývoje až po nasazení. HW – funkční vzorek – použité technologie a nástroje, Výzkumná a experimentální práce – opakovatelnost experimentů.

#### Hodnocení výsledků, jejich využitelnost

Dle charakteru práce zhodnoťte možnosti nasazení výsledků práce v praxi nebo uveďte, zda výsledky ZP rozšiřují již publikované známé výsledky nebo přinášející zcela nové poznatky.

#### Celkové hodnocení

Shrňte stránky ZP, které nejvíce ovlivnily Vaše celkové hodnocení. Celkové hodnocení nemusí být aritmetickým průměrem či jinou hodnotou vypočtenou z hodnocení v předchozích jednotlivých kritériích. Obecně platí, že bezvadně splněné zadání je hodnoceno klasifikačním stupněm A.